# **The Visitor Design Pattern**

#### **Let's start with a simple example**

```
class Engine extends CarElement {
    private int hp;
    public Engine(int hp) { this.hp=hp; }
    public int getHP() { return hp; }
    @Override
    public int getPrice() { return hp*100; }
}
public abstract class CarElement {
    public abstract int getPrice();
}
                                              class Wheel extends CarElement {
                                                  @Override
                                                  public int getPrice() { return 100; }
                                              }
class Car {
    private Engine engine=new Engine(90);
    private Wheel[] wheels=new Wheel[] {
        new Wheel(), new Wheel(), new Wheel(), new Wheel()
    };
}
                                                              A car is built from
                                                             several CarElement
                                                                   objects
```
#### **Print a description of the car**

```
class Wheel extends CarElement {
    @Override
    public int getPrice() { return 100; }
    @Override
    public void print() { System.out.println("A wheel"); }
}
class Engine extends CarElement {
    private int hp;
    public Engine(int hp) { this.hp=hp; }
    public int getHP() { return hp; }
    @Override
    public int getPrice() { return hp*100; }
    @Override
    public void print() { System.out.println("Engine with "+hp+" hp"); }
}
public abstract class CarElement {
    public abstract int getPrice();
    public abstract void print();
}
                                                      We add a print() 
                                                      method to the car
                                                         elements
```
### **Print a description of the car (2)**

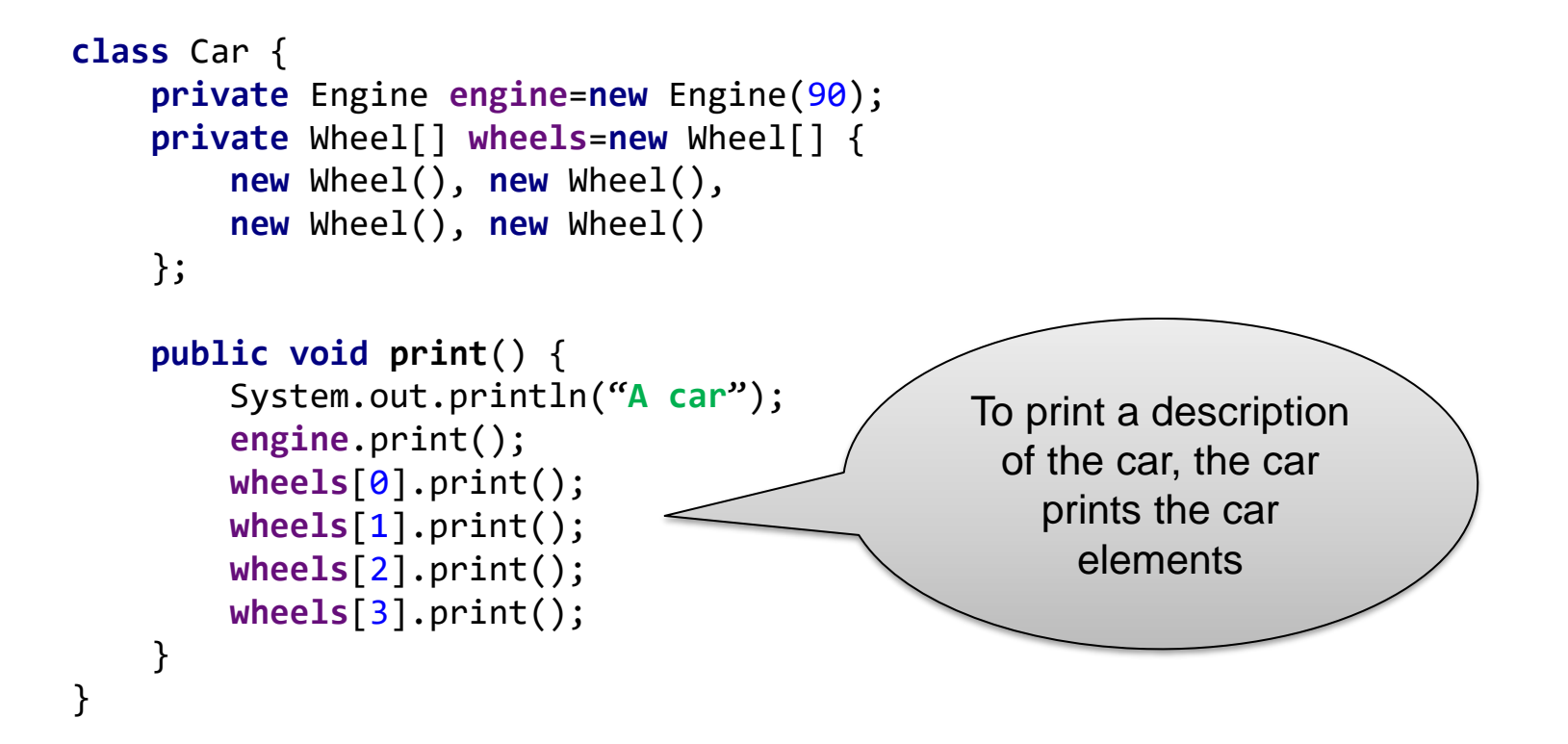

■ Okay, that works. No problem here. But it's a little bit annoying that we have to modify the Car and CarElement classes to be able to print them...

### **Calculating the price of a car**

```
class Car {
    private Engine engine=new Engine(90);
    private Wheel[] wheels=new Wheel[] {
        new Wheel(), new Wheel(),
        new Wheel(), new Wheel()
    };
    public void printCar() {
        engine.print();
        wheels[0].print(); wheels[1].print(); wheels[2].print(); wheels[3].print();
    }
    public int getCarPrice() {
        return engine.getPrice()+wheels[0].getPrice()+wheels[1].getPrice()
                                           +wheels[2].getPrice()+wheels[3].getPrice();
    }
```
- }
- Again, that works. And again, it's a little bit annoying that we have to modify the Car class to add this new functionality
- Is it really necessary that the Car class should know how to print a car and how to calculate the price of a car? Do we have to modify the classes everytime we want a new functionality?

## **Making everything public?**

■ We could move the printCar() and getCarPrice() methods into a different class. But that requires that the fields of the car are public:

```
class Car {
    public Engine engine=new Engine(90);
    public Wheel[] wheels=new Wheel[] {
        new Wheel(), new Wheel(),
        new Wheel(), new Wheel()
    };
}
class CarTools {
    public void printCar(Car car) {
        car.engine.print();
        car.wheels[0].print(); car.wheels[1].print();
        car.wheels[2].print(); car.wheels[3].print();
    }
    public int getCarPrice(Car car) {
        return car.engine.getPrice()+car.wheels[0].getPrice()+...
    }
}
                                                        Not nice!
                                                  Now, everybody can
                                                  see how a car object
                                                     is implemented
                                                       internally.
```
### **The Visitor Design Pattern**

■ In the Visitor design pattern, complex data structures (like the Car class) allow "visitors" to visit their elements.

```
public interface Visitor {
    public void visit(Wheel wheel);
    public void visit(Engine engine);
    public void visit(Car car);
}
```
■ Visitors can do work (like printing, calculating the price,...) that we don't want to put into the Car class. Here is a visitor printing the car description:

```
public class PrintVisitor implements Visitor {
    @Override
    public void visit(Wheel wheel) { System.out.println("A wheel"); }
    @Override
    public void visit(Engine engine) {
        System.out.println("Engine with "+engine.getHP()+" hp");
    }
    @Override
    public void visit(Car car) { System.out.println("A car"); }
}
```
## **The Visitor Design Pattern (2)**

■ Every object visited by the visitor decides what to do with the visitor:

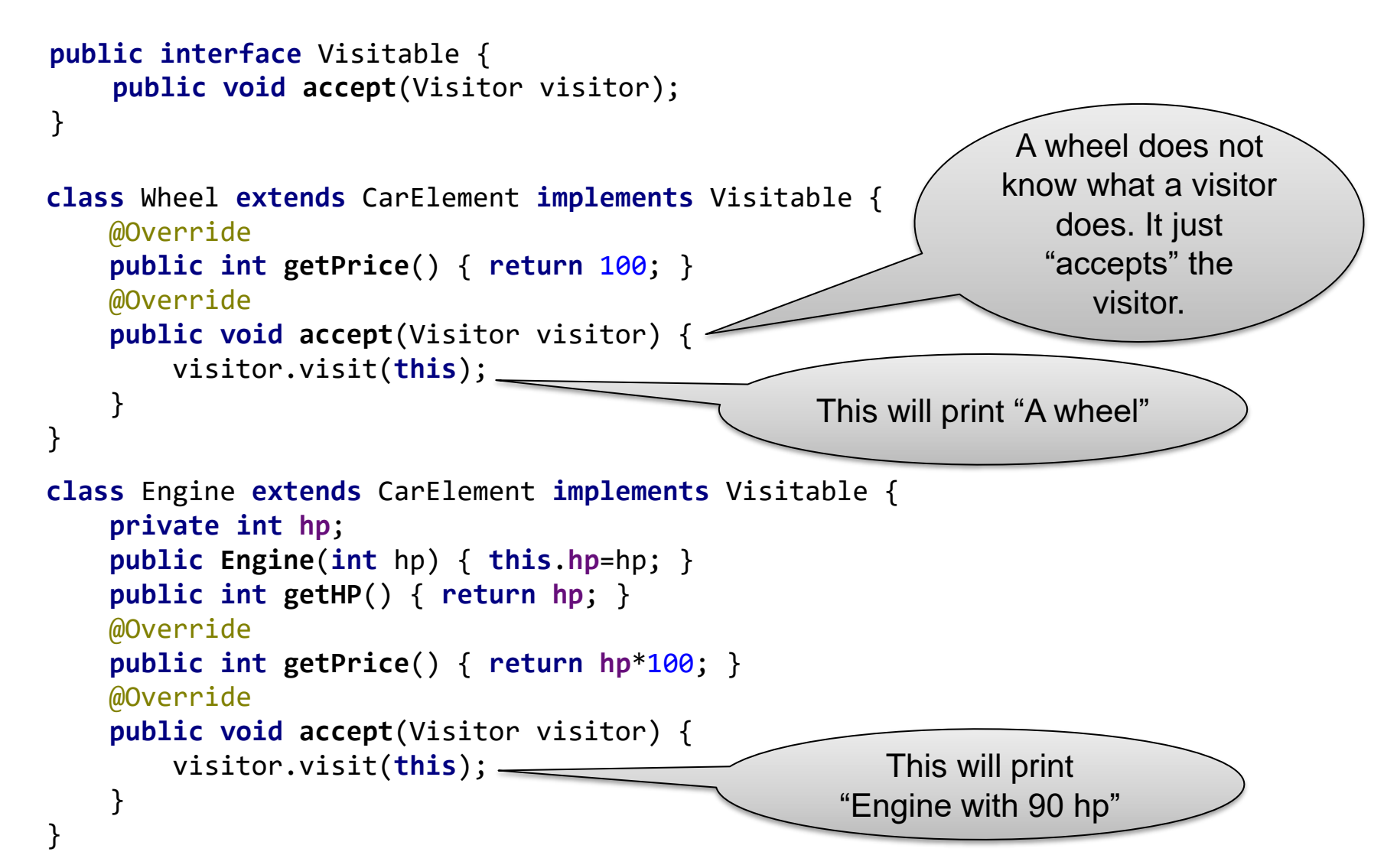

# **The Visitor Design Pattern (3)**

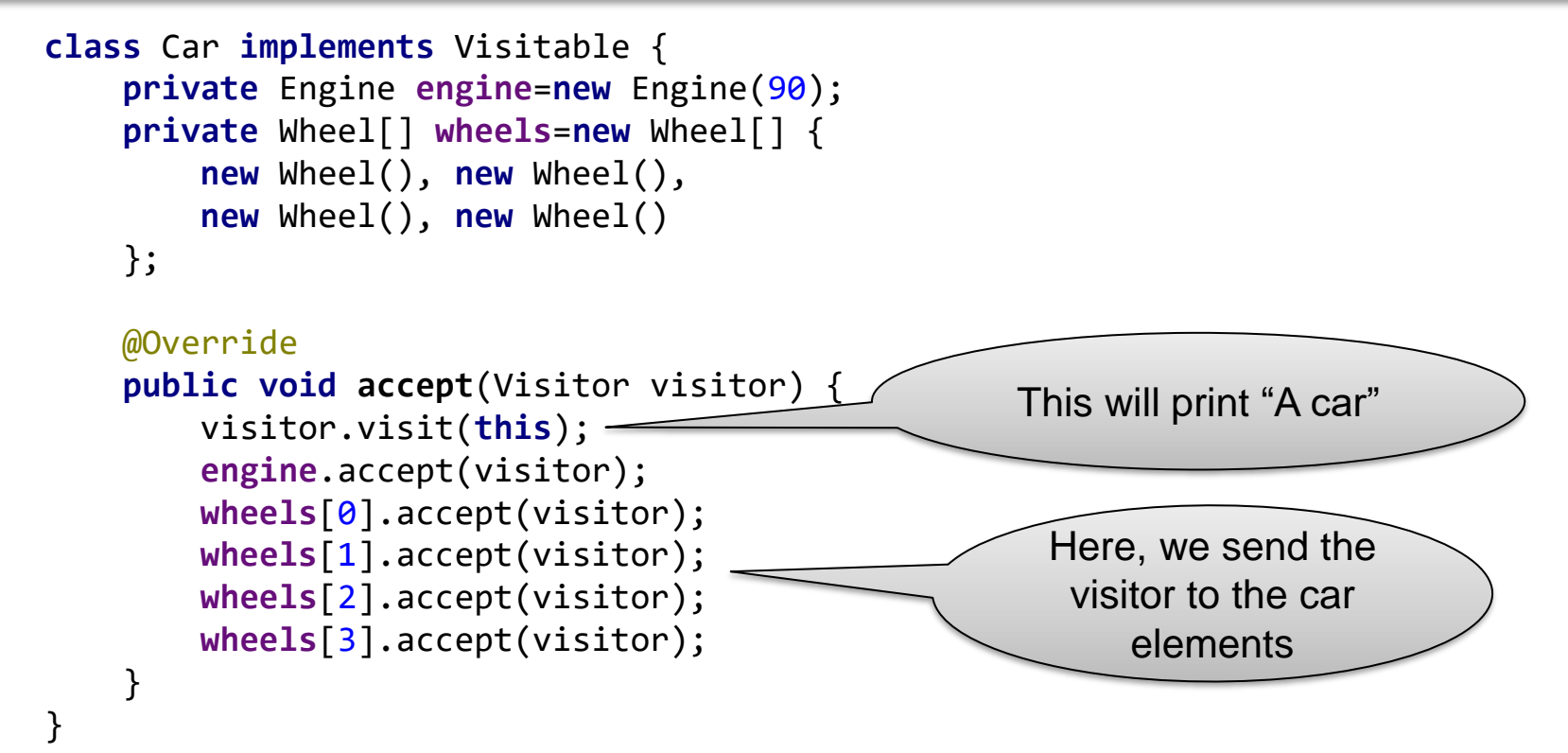

We can now print the car description for a car object:

car.accept(new PrintVisitor());

- Note:
	- The Visitor does not need to know how a car is structured internally
	- The visited car does not need to know how to print a description

#### **Another visitor for price calculation**

■ We can implement the price calculation also as a visitor:

```
public class PriceVisitor implements Visitor {
    int totalPrice=0;
   @Override
   public void visit(Wheel wheel) { totalPrice+=wheel.getPrice(); }
   @Override
   public void visit(Engine engine) { totalPrice+=engine.getPrice(); }
   @Override
   public void visit(Car car) { }
}
```
■ And we can use the PriceVisitor to calculate the price of a car:

```
car.accept(new PriceVisitor());
```
■ Again, the visitor does not need to know how a car is structured internally. It doesn't even know how many wheels a car has!

## **Visitors: Summary**

- Visitors are a way to separate the structure of an object from the code working on that object
	- Visited object = the object containing the data of interest
	- Visitor = the code working on the data
- In our examples, we can
	- modify the structure of the car without having to modify the PrintVisitor or the PriceVisitor
		- We could add more wheels (6 instead of 4)
		- We could store the wheels in a list instead of an array
		- $\bullet$  ...
	- create new visitors without having to modify the Car and CarElement classes